# NAG C Library Function Document

## nag\_rngs\_basic (g05kac)

#### <span id="page-0-0"></span>1 Purpose

nag\_rngs\_basic (g05kac) returns a pseudo-random number taken from a uniform distribution between 0 and 1.

#### 2 Specification

double nag\_rngs\_basic (Integer igen, Integer iseed[])

## 3 Description

nag rngs basic (g05kac) returns the next pseudo-random number from a uniform  $(0,1)$  generator.

The particular generator used to generate random numbers is selected by the value set for the input parameter igen. Consult the g05 Chapter Introduction for details of the algorithms that can be used.

The current state of the chosen generator is saved in the integer array iseed which should not be altered between successive calls. Initial states are set or re-initialised by a call to nag rngs init repeatable  $(g05kbc)$  (for a repeatable sequence if computed sequentially) or nag rngs init nonrepeatable (g05kcc) (for a non-repeatable sequence).

nag rngs uniform (g05lgc) may be used to generate a vector of n pseudo-random numbers which, if computed sequentially using the same generator, are exactly the same as  $n$  successive values of this function. On many machines nag rngs uniform  $(g05lgc)$  is likely to be much faster.

#### 4 References

Knuth D E (1981) The Art of Computer Programming (Volume 2) (2nd Edition) Addison–Wesley

#### 5 Parameters

1: **igen** – Integer *Input* 

On entry: must contain the identification number for the generator to be used to return a pseudorandom number and should remain unchanged following initialisation by a prior call to one of the functions nag\_rngs\_init\_repeatable (g05kbc) or nag\_rngs\_init\_nonrepeatable (g05kcc).

#### 2: **iseed**[4] – Integer Input/Output Input/Output

On entry: contains values which define the current state of the selected generator.

On exit: contains updated values defining the new state of the selected generator.

#### 6 Error Indicators and Warnings

None.

#### 7 Accuracy

Not applicable.

## 8 Further Comments

The generator with the smallest period that can be selected is the basic generator. The period of the basic

generator is  $2^{57}$ .

Its performance has been analysed by the Spectral Test, see [Section 3.3.4 of Knuth \(1981\), yielding the](#page-0-0) following results in [the notation of Knuth \(1981\).](#page-0-0)

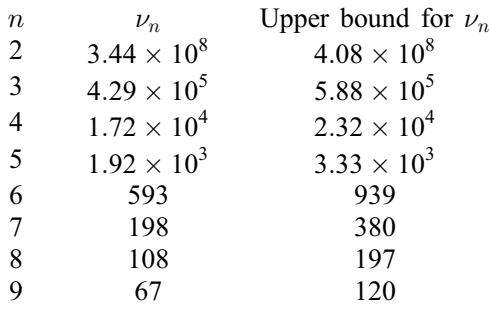

The right-hand column gives an upper bound for the values of  $\nu_n$  attainable by any multiplicative congruential generator working modulo 259.

An informal interpretation of the quantities  $\nu_n$  is that consecutive *n*-tuples are statistically uncorrelated to an accuracy of  $1/\nu_n$ . This is a theoretical result; in practice the degree of randomness is usually much greater than the above figures might support. More details [are given in Knuth \(1981\), and in the](#page-0-0) references cited therein.

Note that the achievable accuracy drops rapidly as the number of dimensions increases. This is a property of all multiplicative congruential generators and is the reason why very long periods are needed even for samples of only a few random numbers.

## 9 Example

The example program prints the first five pseudo-random numbers from a uniform distribution between 0 and 1, generated by nag\_rngs\_basic (g05kac) after initialisation by nag\_rngs\_init\_repeatable (g05kbc).

#### 9.1 Program Text

```
/* nag_rngs_basic(g05kac) Example Program.
 *
 * Copyright 2001 Numerical Algorithms Group.
 *
 * Mark 7, 2001.
*/
#include <stdio.h>
#include <nag.h>
#include <nag_stdlib.h>
#include <nagg05.h>
int main(void)
{
  /* Scalars */
 double x;
 Integer i, igen;
 Integer exit_status=0;
  /* Arrays */
 Integer iseed[4];
 Vprintf("g05kac Example Program Results\n\n");
  /* Initialise the seed */
  iseed[0] = 1762543;
  iseed[1] = 9324783;
 iseed[2] = 42344;
 iseed[3] = 742355;/* igen identifies the stream. */
  igen = 1;
```

```
g05kbc(&igen, iseed);
 for (i = 1; i \le 5; ++i){
      x = g05kac(igen, iseed);
      Vprintf("%10.4f\n", x);
   }
 return exit_status;
}
```
## 9.2 Program Data

None.

## 9.3 Program Results

g05kac Example Program Results

0.0893 0.9510 0.4064 0.7432 0.9498